# 'archives at':

#### An Opportunity to Leverage MARC to Create Linked Open Data

Daniela Rovida & Jennifer Brcka March 11, 2022

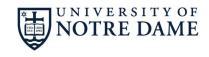

**HESBURGH LIBRARIES** 

#### Introduction

- Our work began with local participation in <u>PCC Wikidata Pilot</u>
- Created a sub-group to explore linked data for archives and rare materials
- Focus on adding "archives at" (P485) statements to Wikidata entries

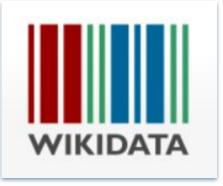

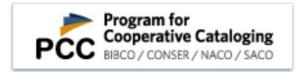

## Background on project

- Modeled and created entries for our repositories
- Chose 12 archival collection test cases
- Among these test cases we saw an opportunity to look at linked data regarding a single creator's dispersed archive
- Case study: Ed Dorn Papers

### Wikidata items

'Q' identifier

Label

**Property**, represented by 'P' value P31

Value, another 'Q' value, Q5 -

| American writer<br>Edward Merton Dorn                    |                                 |                         | <i>i</i> '            |
|----------------------------------------------------------|---------------------------------|-------------------------|-----------------------|
| Recoin: Most relev                                       | ant properties which are absent |                         |                       |
| <ul> <li>In more languages</li> <li>Configure</li> </ul> |                                 |                         |                       |
| Language                                                 | Label                           | Description             | Also known as         |
| English                                                  | Ed Dorn                         | American writer         | Edward Merton Dorn    |
| Spanish                                                  | Ed Dorn                         | escritor estadounidense |                       |
| Traditional Chinese                                      | No label defined                | No description defined  |                       |
| Chinese                                                  | No label defined                | No description defined  |                       |
|                                                          |                                 |                         |                       |
|                                                          | ê human                         |                         | redit                 |
| Statements                                               | tuman<br>• 2 references         |                         | ✓ edit<br>+ add value |
|                                                          |                                 |                         |                       |
|                                                          |                                 |                         |                       |
|                                                          | • 2 references                  |                         | + add value           |

## Motivation: Discovery for diasporic archives

| Discovery System                 | Pros                                                                                                    | Cons                                                                                                    |
|----------------------------------|----------------------------------------------------------------------------------------------------|----------------------------------------------------------------------------------------------------|
| Archives' Online<br>Finding Aids | Thorough description of materials'<br>scope, content, organization, location,<br>and rules for use & access, typically<br>include inventories                     | Various formats: EAD, HTML, PDF.<br>Rely on annotation of related or<br>separated materials to discover<br>dispersed content                        |
| WorldCat                         | Allows for discovery of content aggregated from multiple repositories, robust search indexing                                                                     | Only includes items or collections<br>from member institutions, and only<br>finding aids encoded in MARC                                            |
| ArchiveGrid                      | Allows for broad discovery of content<br>aggregated from multiple repositories<br>in EAD, MARC, HTML, and PDF.<br>'Summary View' allows for advanced<br>filtering | Only includes items or collections<br>from member or contributing<br>institutions. Indexing, authority<br>control not uniform among record<br>types |

### Motivation, search results, agents & topics

|                                                                              | title:"Edward Dorn"                                                                  | OR title:"Ed Dorn"                        | ARCHIVEGR                             | "Beats (Persons)                                  |
|------------------------------------------------------------------------------|--------------------------------------------------------------------------------------|-------------------------------------------|---------------------------------------|---------------------------------------------------|
| Edward Dorn" OR           III LIST VIEW         III SUMMARY VIEW             | title                                                                                |                                           | 277 "Beats (Persons)"                 |                                                   |
| PEOPLE                                                                       | SROUP                                                                                | O PLACES                                  |                                       |                                                   |
| Name J2 Count J1                                                             | Name 12 Count 11                                                                     | Name 🔩 Count 💱                            | PEOPLE                                | SROUP                                             |
| Dillof, Dobro Dick                                                           | Mountain, N.C.).                                                                     | Black Mountain (N.C.).                    | Name 12 Count 11                      | Name 12 Count 11                                  |
| Dorn, Edward 41                                                              | Dept. of Special Collections &<br>University Archives                                | North Carolina                            | Dorfman, Elsa                         | Online Archive of California                      |
| Dorn, Edward Archives                                                        | Edward Dorn fonds                                                                    |                                           | Dorn, Edward                          | City Lights Books 10                              |
| Dorn, Edward Correspondence                                                  | University of California, Berkeley                                                   |                                           | Dorn, Edward Portraits                | Naropa Institute 8                                |
| Duncan, Robert, 1919-1988 2                                                  | Language-Behavior Research<br>Laboratory                                             |                                           | Dorn, Edward, 1838-1923               | Jack Kerouac School of Disembodied 🛛 🔊<br>Poetics |
| ARCHIVES                                                                     | ARCHIVE LOCATIONS                                                                    |                                           | Dostoyevsky, Fyodor, 1821-1881        | Los Angeles Valley College 5                      |
| Name 😫 Count 🚦                                                               | Name 12 Count 11                                                                     | Name 12 Count 11                          | <b>童</b> ARCHIVES                     | ARCHIVE LOCATIONS                                 |
| University of California, San Diego 🛛 😫 📩                                    | United States - California - La Jolla 🛛 24 💧                                         | American poetry - 20th century            | Name 12 Count 13                      | Name 12 Count 13                                  |
| Harvard University - Houghton Library 🗿                                      | United States - Massachusetts - 3                                                    | American poetry 20th century 2            | University of California, Berkeley 63 | United States - California - Berkeley 63          |
| Stanford University 3                                                        | Cambridge                                                                            | Authors, American                         | New York Public Library (20)          | United States - New York - New York 41            |
| University of California, Santa Cruz 3<br>University of Delaware - Hugh M. 2 | United States - California - Stanford 4<br>United States - California - Santa Cruz 3 | Black Mountain school (Group of<br>poets) | Columbia University 17                | United States - California - Los 23               |

#### 'archives at' conceptual model

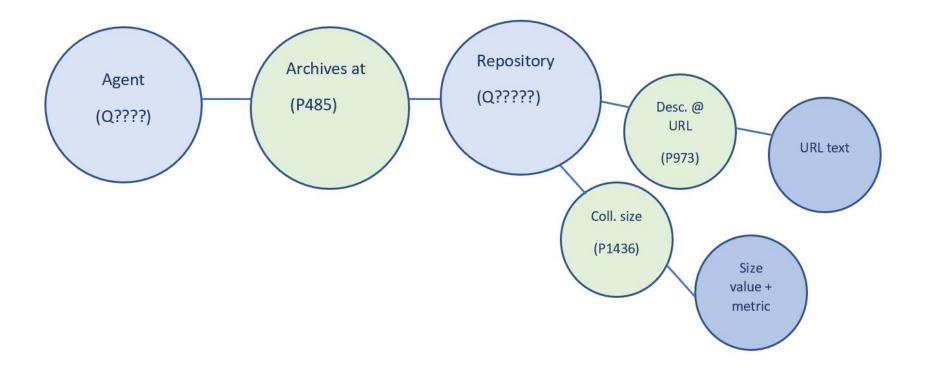

## **Repository Data Model**

- Needed to model our two local repositories, as records for these entities did not exist in Wikidata.
- We followed the data model for Archives proposed by University of Toronto, with slight modifications.
- Used QuickStatements to batch load our repository data, once built.
- See the model <u>HERE</u>.

|                  | A<br>Hesburgh Libraries | B<br>Rare Books & Special Collections                                                         |        |  |  |  |
|------------------|-------------------------|-----------------------------------------------------------------------------------------------|--------|--|--|--|
|                  |                         |                                                                                               | v      |  |  |  |
| 2                | Property                | value                                                                                         | n<br>e |  |  |  |
| ;                | Label                   | Hesburgh Libraries Rare Books & Special Coll                                                  | εn     |  |  |  |
| ŀ                | Description             | The special collections department within<br>Hesburgh Libraries, University of Notre<br>Dame. | n      |  |  |  |
| 5                |                         | archive (Q166118)                                                                             |        |  |  |  |
| ;                |                         | academic library (Q856234)                                                                    |        |  |  |  |
| ,                |                         | special collections (Q4431094)                                                                |        |  |  |  |
|                  |                         | rare book library (Q44234152)                                                                 |        |  |  |  |
| )<br>0<br>1<br>2 |                         | special library (Q385994)                                                                     | n      |  |  |  |
| 3                | instance of (P31)       |                                                                                               |        |  |  |  |

### **Process - Overview**

- Download MARC XML versions of EAD finding aids from ArchivesSpace
- Convert to MARCXML to MARC and join records into one file (MarcEdit)
- Export MARC record elements to tab delimited text file (MarcEdit)
- OpenRefine Wikidata reconciliation for forms of names
- Build QuickStatements & contribute data to Wikidata

#### MARC data retrieved

Using MarcEdit's "Export Tab-Delimited Records" tool, 1XX agents were parsed by subfield.

| 100\$a                                    | 100\$b | 100\$c    | 100\$q             | 100\$d     | 100\$e   | 110\$a | 110\$b |
|-------------------------------------------|--------|-----------|--------------------|------------|----------|--------|--------|
|                                           |        |           |                    |            |          |        |        |
| Ginzburg, Evgeniia.                       |        |           |                    |            |          |        |        |
| Brown, Mike,                              |        |           |                    |            | creator. |        |        |
| McCabe, Pat,                              |        |           |                    | 1955-      | creator. |        |        |
| Dorn, Edward.                             |        |           |                    |            |          |        |        |
| Roskina, Natalija.                        |        |           |                    |            |          |        |        |
| Creeley, Robert,                          |        |           |                    | 1926-2005. |          |        |        |
| Kompaneyets, Katya,                       |        |           |                    |            | creator. |        |        |
| Chesterton, G. K.                         |        |           | (Gilbert Keith),   | 1874-1936. |          |        |        |
| Gomberg-Verzhbinskaïa, Ėleonora Petrovna. |        |           |                    |            |          |        |        |
| Fleischer, Nat,                           |        |           |                    | 1887-1972, | creator. |        |        |
| Wetmore, William S.                       |        |           | (William Shepard), | 1801-1862. |          |        |        |
| Tunney, Gene,                             |        |           |                    | 1897-1978, | creator. |        |        |
| Magalotti, Lorenzo,                       |        | Cardinal, |                    | 1584-1637, | creator. |        |        |
| Nangle Edward                             |        |           |                    | 1800-1883  | creator  |        |        |

#### MARC data retrieved

The following fields were also included:

300: Extent (extents given in cubic feet manually converted to linear feet)

506: Access note (Is content available to users?)

520: Scope and content (Was content generated by agent)

856: Electronic access (Location of the finding aid)

| 506                                 | 520                                                                                                    | 856\$u                                                       |  |  |  |
|-------------------------------------|----------------------------------------------------------------------------------------------------|--------------------------------------------------------------|--|--|--|
|                                     | Correspondence concerning the Vietnam War, Lucey's trip to South Vietnam as an observer of the 1967 election, his frien    | http://archives.nd.edu/findaids/ead/xml/luc.xml              |  |  |  |
|                                     | Five reels of letters from the United States to the Ludwig Mission Society and two reels of the society's magazine, Annale | http://archives.nd.edu/findaids/ead/xml/lud.xml              |  |  |  |
|                                     | General office files, director's files, and journal files.                                                                 | http://archives.nd.edu/findaids/ead/xml/lwc.xml              |  |  |  |
| Restricted by policy.               | Annual reports of the Law Librarian, other reports and general correspondence, letters sent by the Law Librarian, budgets  | http://archives.nd.edu/findaids/ead/xml/LWL.xml              |  |  |  |
| Contractual restrictions may apply. | Correspondence and papers of Marcus Lyon; notes on protozoology, 1916; manuscripts of Marcus and Martha Lyon; medic        | http://archives.nd.edu/findaids/ead/xml/lyf.xml              |  |  |  |
| Restricted by contract.             | Class notes and papers written at University of Notre Dame, University of Pittsburgh, and Bowling Green State University   | http://archives.nd.edu/findaids/ead/xml/lyo.xml              |  |  |  |
|                                     | Clippings of literary events and reviews of plays at Notre Dame, 1858-1885; manuscripts of works by Lyons; ribbons, awar   | http://archives.nd.edu/findaids/ead/xml/lys.xml              |  |  |  |
| Restricted by policy.               | Ernst and Young YMP Program MS in Accountancy student files, classes of 2000-2005; also Orientation Files, Survey Files, a | http://archives.nd.edu/findaids/ead/xml/mac.xml              |  |  |  |
| Contractual restrictions may apply. | Minutes, reports, and correspondence for the Notre Dame history department, 1958-1966, and the Catholic Commission of      | http://archives.nd.edu/findaids/ead/xml/maf.xml              |  |  |  |
|                                     | Correspondence, 1925-1957; writings, speech notes, and speeches by Mahony, 1920s-1950; diary of Mahony, 1928; Mahon        | http://archives.nd.edu/findaids/ead/xml/mah.xml              |  |  |  |
|                                     | Correspondence (1930s-1983) with Catherine de Hueck Doherty, Paul Hanley Furfey, Reynold Hillenbrand, Bernard J. She       | http://archives.nd.edu/findaids/ead/xml/mak.xml              |  |  |  |
|                                     | Video tapes concerning population and environment, cultural pluralism, ethnic identity, the melting pot myth, and Willia   | http://archives.nd.edu/findaids/ead/xml/man.xml              |  |  |  |
|                                     | Company of the Louis Constant of Man Alouis Constitution Alouis Constitution and an in Court Road Education CCC analidate  | hat we have been and a shear first and a shear have a second |  |  |  |

# OpenRefine

Names were reconciled against Wikidata via *Column 1* > *Reconcile* > *Start reconciling*.

Added a column based on column 1, populated with corresponding Wikidata Q numbers (GREL: cell.recon.match.id)

| Facet / Filter                                            | <                                   | 15    | r   | w   | 5                                                                                 |           |
|-----------------------------------------------------------|-------------------------------------|-------|-----|-----|-----------------------------------------------------------------------------------|-----------|
| Undo / Redo 1                                             | 5/15                                | Sh    | ow  | as: | rows records Show: 5 10 25 50 100 500 100                                         | 00 rows   |
|                                                           |                                     | •     | AII |     | Column 1                                                                          | 💌 Q numbe |
| Using face                                                | ets and filters                     | ☆     | 9   | 1.  | All-American Girls Professional Baseball League All-Star Team<br>Choose new match | Q4727791  |
| Use facets a                                              | nd filters to select                | ۲Ż    | 5   | 2.  | Ed Dorn<br>Choose new match                                                       | Q5334756  |
| subsets of yo<br>Choose face                              | our data to act on.<br>t and filter | র্ম্ন |     | 3.  | Cristina Peri Rossi<br>Choose new match                                           | Q290502   |
| methods from the menus at<br>the top of each data column. |                                     | ŵ     | 5   | 4.  | Jack Pfefer<br>Choose new match                                                   | Q16007691 |
|                                                           | v to get started?                   | ជ     |     | 5.  | Éilís Ní Dhuibhne<br>Choose new match                                             | Q8078168  |
|                                                           | screencasts                         | ជ     | 9   | 6.  | Stanley Weston<br>Choose new match                                                | Q55287093 |

## QuickStatements

'Archives at' statements were added to Wikidata in a batch.

Data in green cells was pasted into the QuickStatements tool at:

https://quickstatements.toolforge.org/#/batch

| QUICKSTATEMENTS N              | IODEL TO AD                             | D ARCHI        | VES@ PROP        | PERTIES             |                                                 |                                  | linear feet = .844                                                 |        |                                      |
|--------------------------------|-----------------------------------------|----------------|------------------|---------------------|-------------------------------------------------|----------------------------------|--------------------------------------------------------------------|--------|--------------------------------------|
| (Load green cells)             |                                         |                |                  |                     |                                                 |                                  | number plus                                                        |        |                                      |
| Name                           | Q number for<br>entity with<br>archives | archives<br>at | Archive:<br>RBSC | described<br>at URL | Finding Aid URL (place in quotes)               | collection or<br>exhibition size | measurement<br>constraint unit,<br>(linear feet) Q<br>changed to U | number | constriaint<br>units,<br>linear feet |
| Ed Dorn                        | Q5334756                                | P485           | Q108653830       | P973                | "https://archivesspace.library.nd.edu/repositor | P1436                            | 22.5U97958628                                                      | 22.5   | U97958628                            |
| All-American Girls Profession  | Q1052634                                | P485           | Q108653830       | P973                | "https://archivesspace.library.nd.edu/repositor | P1436                            | 7.5U97958628                                                       | 7.5    | U97958628                            |
| Peri Rossi, Cristina, 1941-    | Q290502                                 | P485           | Q108653830       | P973                | "https://archivesspace.library.nd.edu/repositor | P1436                            | 5U97958628                                                         | 5      | U97958628                            |
| Pfefer, Jack (Jacob), 1894-197 | Q16007691                               | P485           | Q108653830       | P973                | "https://archivesspace.library.nd.edu/repositor | P1436                            | 104U97958628                                                       | 104    | U97958628                            |
| Ní Dhuibhne, Éilís, 1954-      | Q8078168                                | P485           | Q108653830       | P973                | "https://archivesspace.library.nd.edu/repositor | P1436                            | 20U97958628                                                        | 20     | U97958628                            |
| Weston, Stanley                | Q55287093                               | P485           | Q108653830       | P973                | "https://archivesspace.library.nd.edu/repositor | P1436                            | 27U97958628                                                        | 27     | U97958628                            |

#### Results

**Overview:** Query for both repositories: <u>https://w.wiki/4uYk</u>

**Case Study:** Allows user to readily locate individual elements of a dispersed archive, and identify where material is concentrated: <u>https://www.wikidata.org/wiki/Q5334756</u>

Semantic structure allows uniform topical discovery regardless of subject analysis present within finding aids: <u>https://w.wiki/4wSn</u>

Data and relationships created are impactful, lowered threshold to participate

Can serve as powerful complement to discovery systems already in place

#### Acknowledgements

#### Thanks to our colleagues for your project contributions and support:

Peggy Griesinger, Rachel Boyd, Lisa Stienbarger, Eric Lease Morgan

#### Sources:

Aberdeen Tower Block Archives. "How to upload a spreadsheet of data to Wikidata using Quickstatements". <u>https://www.ed.ac.uk/files/atoms/files/tower\_block\_archive\_documentation.pdf</u>

Bolliger, S., Brüderlin, B., Gasser, M., Lyskawa, J., Maier, P., Schmitt, L. (2020). How to Link Your Institution's Collections to Wikidata? : a short manual to a semi-automatic way of using the "archives at" property (P485). <u>https://doi.org/10.3929/ethz-b-000393724</u>

Wikidata: WikiProject University of Toronto Libraries: <u>Data Model for Libraries and</u> <u>Archives</u>

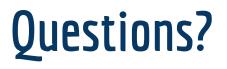

Thanks for your attention and please feel free to contact:

Daniela Rovida: <u>drovida@nd.edu</u>

Jennifer Brcka: jbrcka@nd.edu

If you have any questions about our project.

Our Wikidata project description:

https://www.wikidata.org/wiki/Wikidata:WikiProject\_PCC\_Wikidata\_Pilot/University\_Notre\_Da me#Discover\_Archives\_Project